# Package 'WVPlots'

May 1, 2020

<span id="page-0-0"></span>Type Package

Title Common Plots for Analysis

Version 1.2.5

Date 2020-05-01

URL <https://github.com/WinVector/WVPlots>,

<https://winvector.github.io/WVPlots/>

Maintainer John Mount <jmount@win-vector.com>

BugReports <https://github.com/WinVector/WVPlots/issues>

Description Select data analysis plots, under a standardized calling interface implemented on top of 'ggplot2' and 'plotly'. Plots of interest include: 'ROC', gain curve, scatter plot with marginal distributions, conditioned scatter plot with marginal densities, box and stem with matching theoretical distribution, and density with matching theoretical distribution.

License GPL-2 | GPL-3

VignetteBuilder knitr

**Depends** R  $(>= 3.4.0)$ 

**Imports** ggplot2 ( $>= 3.3.0$ ), wrapr ( $>= 2.0.0$ ), sigr ( $>= 1.0.6$ ), cdata  $(>= 1.1.6)$ , rqdatatable  $(>= 1.2.7)$ , rquery  $(>= 1.4.4)$ , utils, grid, gridExtra, graphics, mgcv, stats

Suggests knitr, rmarkdown, RUnit, plotly, hexbin

RoxygenNote 7.1.0

ByteCompile true

NeedsCompilation no

Author John Mount [aut, cre], Nina Zumel [aut], Win-Vector LLC [cph]

Repository CRAN

Date/Publication 2020-05-01 16:00:02 UTC

# R topics documented:

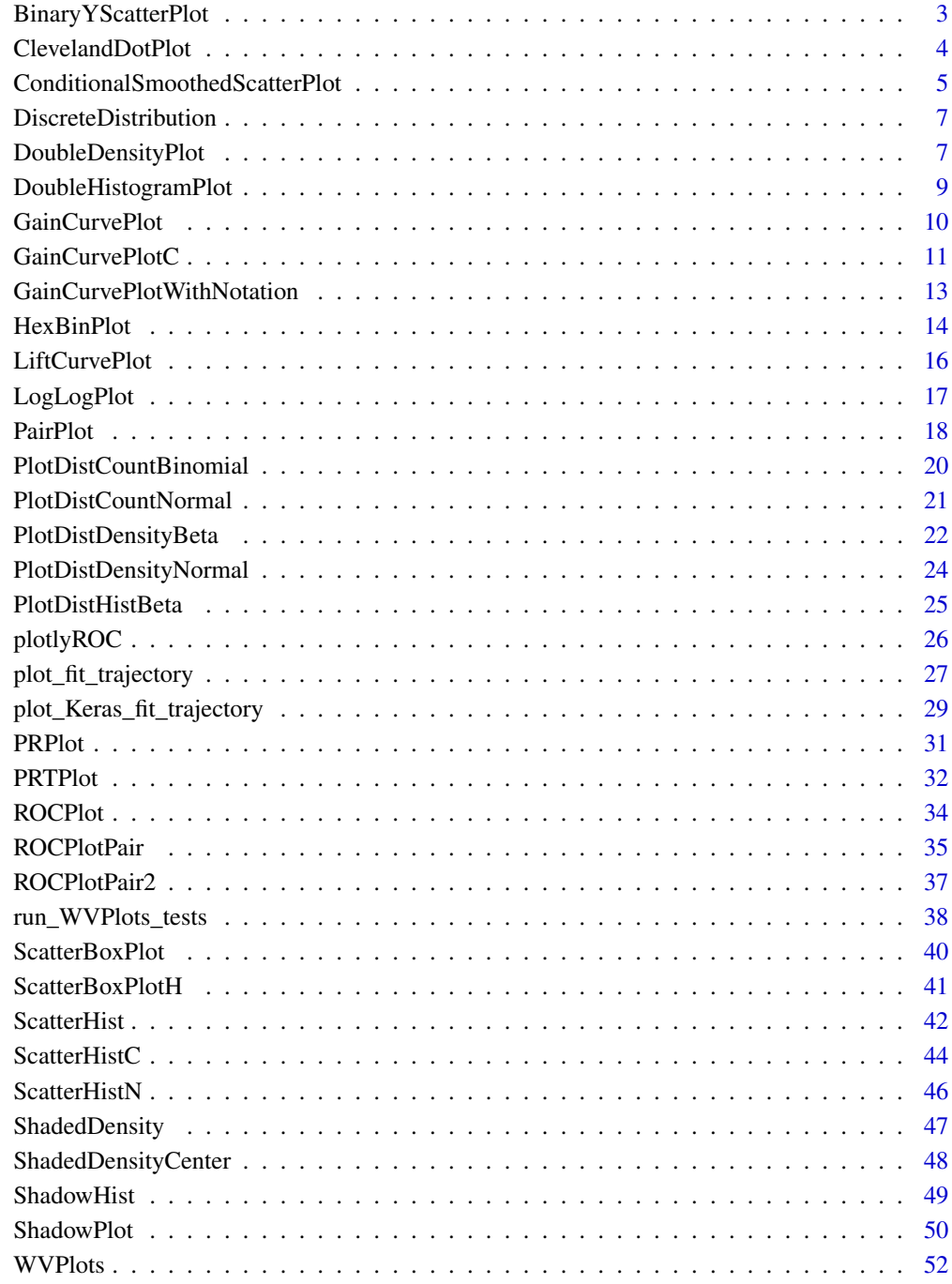

**Index** [53](#page-52-0)

<span id="page-2-0"></span>BinaryYScatterPlot *Plot a scatter plot of a binary variable with smoothing curve.*

## Description

Plot the scatter plot of a binary variable with a smoothing curve.

## Usage

```
BinaryYScatterPlot(
  frame,
  xvar,
 yvar,
  title,
  ...,
  se = FALSE,use\_glm = TRUE,point_color = "black",
  smooth_color = "blue"
)
```
#### Arguments

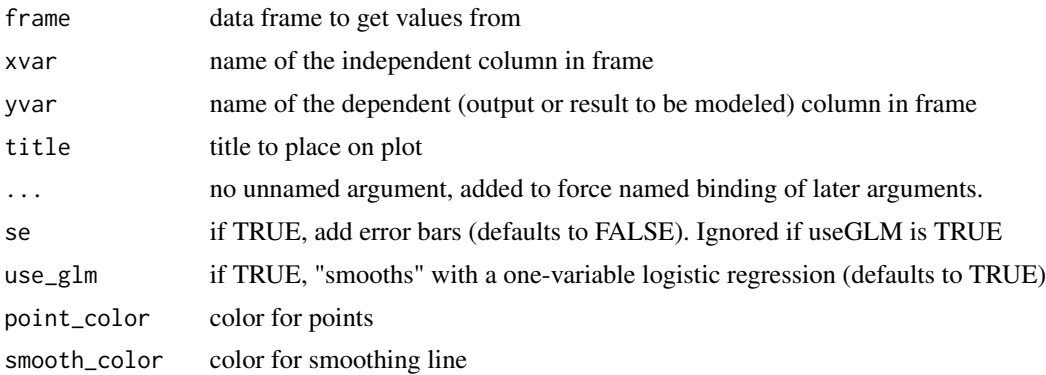

#### Details

The points are jittered for legibility. By default, a logistic regression fit is used, so that the smoothing curve represents the probability of  $y == 1$  (as fit by the logistic regression). If use\_glm is set to FALSE, a standard smoothing curve (either loess or a spline fit) is used.

```
set.seed(34903490)
x = \text{norm}(50)y = 0.5*x^2 + 2*x + rnorm(length(x))
```

```
frm = data.frame(x=x,y=y,yC=y>=as.numeric(quantile(y,probs=0.8)))
frm$absY <- abs(frm$y)
frm$posY = frm$y > 0
frm$costX = 1WVPlots::BinaryYScatterPlot(frm, "x", "posY",
  title="Example 'Probability of Y' Plot")
```
ClevelandDotPlot *Plot a Cleveland dot plot.*

## Description

Plot counts of a categorical variable.

## Usage

```
ClevelandDotPlot(
  frm,
  xvar,
  title,
  ...,
  sort = -1,
 limit_n = NULL,
  stem = TRUE,
  color = "black"
)
```
## Arguments

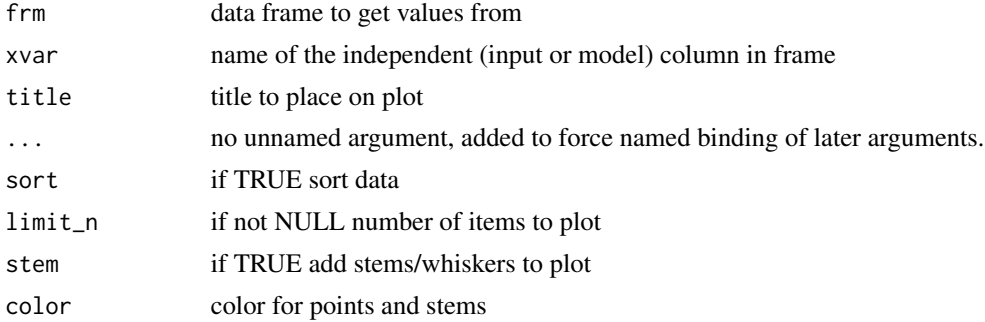

## Details

Assumes that xvar is a factor or can be coerced to one (character or integral).

- sort < 0 sorts the factor levels in decreasing order (most frequent level first)
- sort > 0 sorts the factor levels in increasing order (good when used in conjunction with coord\_flip())

<span id="page-3-0"></span>

- <span id="page-4-0"></span>• sort  $= 0$  leaves the factor levels in "natural order" – usually alphabetical
- stem = FALSE will plot only the dots, without the stem to the y=0 line.
- $\bullet$  limit\_n = NULL plots all the levels, N an integer limits to the top N most populous levels

## Examples

```
set.seed(34903490)
# discrete variable: letters of the alphabet
# frequencies of letters in English
# source: http://en.algoritmy.net/article/40379/Letter-frequency-English
letterFreqs = c(8.167, 1.492, 2.782, 4.253, 12.702, 2.228,
                2.015, 6.094, 6.966, 0.153, 0.772, 4.025, 2.406, 6.749, 7.507, 1.929,
                0.095, 5.987, 6.327, 9.056, 2.758, 0.978, 2.360, 0.150, 1.974, 0.074)
letterFreqs = letterFreqs/100
letterFrame = data.frame(letter = letters, freq=letterFreqs)
# now let's generate letters according to their letter frequencies
N = 1000
randomDraws = data.frame(draw=1:N,
  letter=sample(letterFrame$letter, size=N,
  replace=TRUE, prob=letterFrame$freq))
WVPlots::ClevelandDotPlot(randomDraws, "letter",
  title = "Example Cleveland-style dot plot")
# Note the use of sort = 0, and that the graph correctly includes counts
# with no occurrences (5, and 7)
WVPlots::ClevelandDotPlot(mtcars, "carb", sort = 0, "Example of counting integer values")
```
ConditionalSmoothedScatterPlot

*Plot a scatter plot with smoothing line.*

## **Description**

Plot a scatter plot with a smoothing line; the smoothing window is aligned either left, center or right.

```
ConditionalSmoothedScatterPlot(
  frame,
  xvar,
  yvar,
  groupvar,
  title,
  ...,
  k = 3,
  align = "center",
```

```
point_color = "black",
  smooth_color = "black",
  palette = "Dark2"
\mathcal{L}
```
#### Arguments

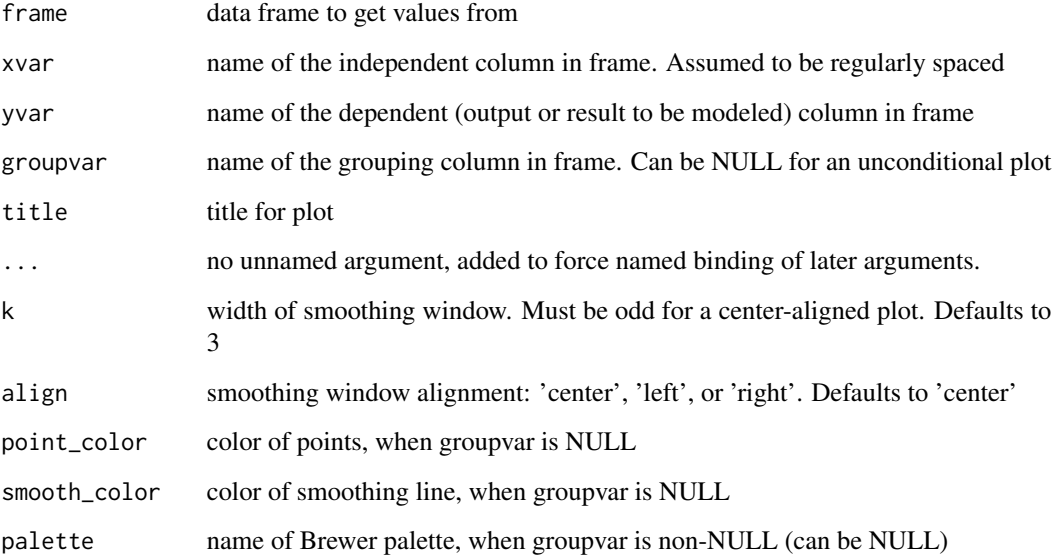

#### Details

xvar is the continuous independent variable and yvar is the dependent binary variable. Smoothing is by a square window of width k.

If palette is NULL, and groupvar is non-NULL, plot colors will be chosen from the default ggplot2 palette. Setting palette to NULL allows the user to choose a non-Brewer palette, for example with [scale\\_fill\\_manual](#page-0-0).

```
y = c(1,2,3,4,5,10,15,18,20,25)
x = seq\_len(lenath(y))df = data.frame(x=x, y=y, group=x>5)
WVPlots::ConditionalSmoothedScatterPlot(df, "x", "y", NULL,
  title="left smooth, one groups", align="left")
WVPlots::ConditionalSmoothedScatterPlot(df, "x", "y", "group",
   title="left smooth, two groups", align="left")
```
<span id="page-5-0"></span>

<span id="page-6-0"></span>DiscreteDistribution *Plot distribution of a single discrete numerical variable.*

#### Description

Similar to calling ClevelandDotPlot with sort =  $0$  on a numerical x variable that takes on a discrete set of values.

#### Usage

```
DiscreteDistribution(frm, xvar, title, ..., stem = TRUE, color = "black")
```
## Arguments

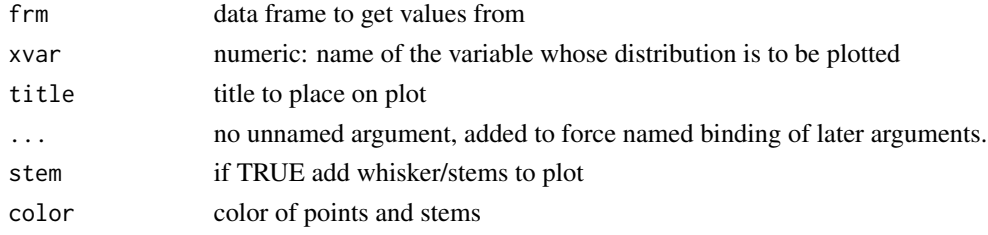

#### Examples

 $frmx = data.frame(x = rbinom(1000, 20, 0.5))$ WVPlots::DiscreteDistribution(frmx, "x","Discrete example")

DoubleDensityPlot *Plot two density plots conditioned on an outcome variable.*

#### Description

Plot two density plots conditioned on a binary outcome variable.

```
DoubleDensityPlot(
  frame,
  xvar,
  truthVar,
  title,
  ...,
  truth_target = NULL,
  palette = "Dark2"
\mathcal{E}
```
#### <span id="page-7-0"></span>Arguments

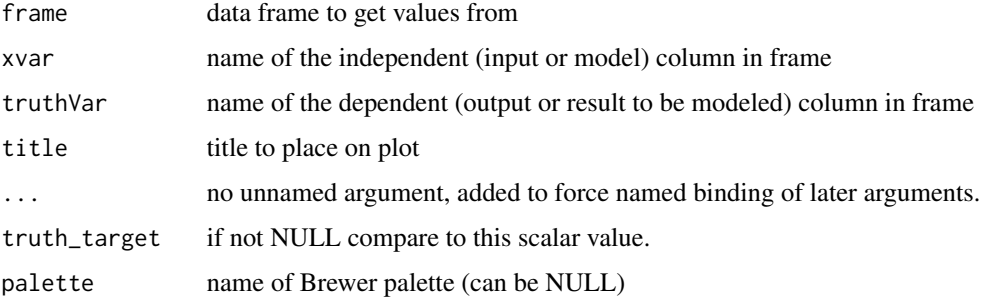

## Details

The use case for this visualization is to plot the distribution of a predictive model score (usually the predicted probability of a desired outcome) conditioned on the actual outcome. However, you can use it to compare the distribution of any numerical quantity conditioned on a binary feature. See the examples.

The plot will degrade gracefully in degenerate conditions, for example when only one category is present.

If palette is NULL, plot colors will be chosen from the default ggplot2 palette. Setting palette to NULL allows the user to choose a non-Brewer palette, for example with [scale\\_fill\\_manual](#page-0-0).

```
mpg = ggplot2::mpgmpg$trans = gsub("\\..*$", ''', mpg$trans)WVPlots::DoubleDensityPlot(mpg, "cty", "trans", "City driving mpg by transmission type")
# redo the last plot with a custom palette
cmap = c("auto" = "#b2df8a", "manual" = "#1f78b4")plt = WVPlots::DoubleDensityPlot(mpg, "cty", "trans",
              palette = NULL,
              title="City driving mpg by transmission type")
plt + ggplot2::scale_color_manual(values=cmap) +
      ggplot2::scale_fill_manual(values=cmap)
set.seed(34903490)
x = rnorm(50)y = 0.5*x^2 + 2*x + rnorm(length(x))frm = data.frame(score=x,
   truth=(y>=as.numeric(quantile(y,probs=0.8))),
   stuck=TRUE,
   rare=FALSE)
frm[1,'rare'] = TRUE
WVPlots::DoubleDensityPlot(frm, "score", "truth", title="Example double density plot")
```
<span id="page-8-0"></span>DoubleHistogramPlot *Plot two histograms conditioned on an outcome variable.*

#### Description

Plot two histograms conditioned on a binary outcome variable.

#### Usage

```
DoubleHistogramPlot(
  frame,
  xvar,
  truthVar,
  title,
  ...,
 palette = "Dark2",
 breaks = 40)
```
#### Arguments

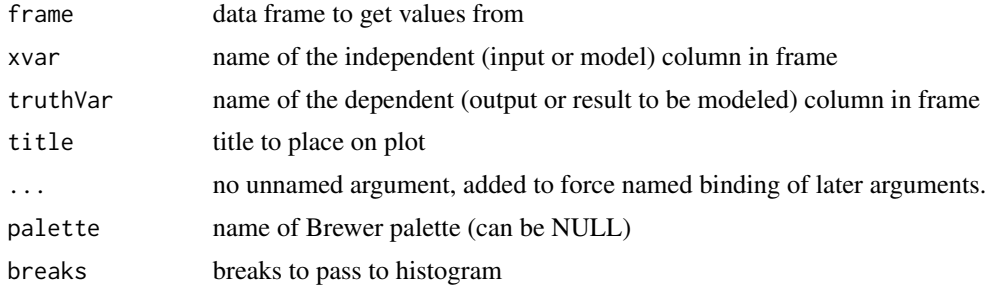

#### Details

To distinguish the two conditions, one histogram is plotted upside-down.

The use case for this visualization is to plot a predictive model score (usually the predicted probability of a desired outcome) conditioned on the actual outcome. However, you can use it to compare any numerical quantity conditioned on a binary feature.

If palette is NULL, plot colors will be chosen from the default ggplot2 palette. Setting palette to NULL allows the user to choose a non-Brewer palette, for example with [scale\\_fill\\_manual](#page-0-0).

```
set.seed(34903490)
x = rnorm(50)y = 0.5*x^2 + 2*x + rnorm(length(x))frm = data.frame(x=x,y=y,yC=y>=as.numeric(quantile(y,probs=0.8)))
```

```
frm$absY <- abs(frm$y)
frm$posY = frm$y > 0frm$costX = 1
WVPlots::DoubleHistogramPlot(frm, "x", "yC", title="Example double histogram plot")
# redo the plot with a custom palette
plt = WVPlots::DoubleHistogramPlot(frm, "x", "yC", palette=NULL,
                             title="Example double histogram plot")
cmap = c("TRUE" = "#b2df8a", "FALSE" = "#1f78b4")plt + ggplot2::scale_color_manual(values=cmap) +
      ggplot2::scale_fill_manual(values=cmap)
```
<span id="page-9-1"></span>GainCurvePlot *Plot the cumulative gain curve of a sort-order.*

## Description

Plot the cumulative gain curve of a sort-order.

#### Usage

```
GainCurvePlot(
  frame,
 xvar,
  truthVar,
  title,
  ...,
  estimate_sig = FALSE,
  large\_count = 1000,truth_target = NULL,
  model_color = "darkblue",
 wizard_color = "darkgreen",
  shadow_color = "darkgray"
\mathcal{L}
```
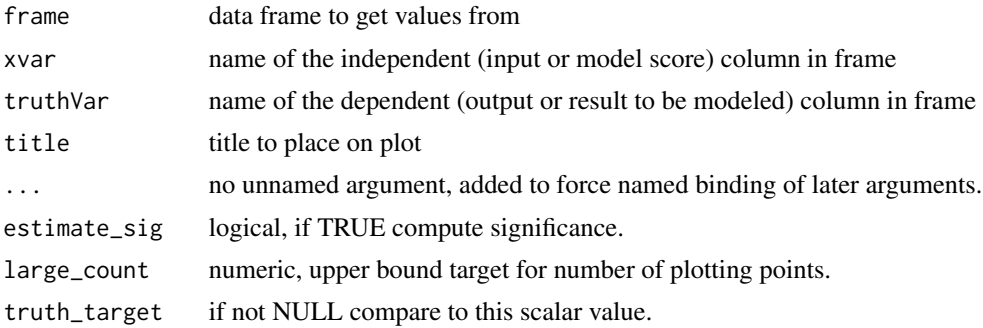

<span id="page-9-0"></span>

<span id="page-10-0"></span>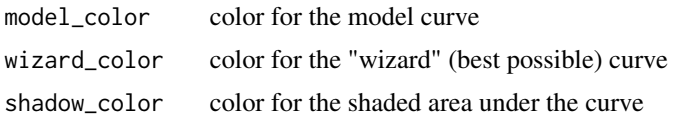

## Details

The use case for this visualization is to compare a predictive model score to an actual outcome (either binary (0/1) or continuous). In this case the gain curve plot measures how well the model score sorts the data compared to the true outcome value.

The x-axis represents the fraction of items seen when sorted by score, and the y-axis represents the cumulative summed true outcome represented by the items seen so far. See, for example, [https://](https://www.ibm.com/support/knowledgecenter/SSLVMB_24.0.0/spss/tutorials/mlp_bankloan_outputtype_02.html) [www.ibm.com/support/knowledgecenter/SSLVMB\\_24.0.0/spss/tutorials/mlp\\_bankloan\\_ou](https://www.ibm.com/support/knowledgecenter/SSLVMB_24.0.0/spss/tutorials/mlp_bankloan_outputtype_02.html)tputtype\_ [02.html](https://www.ibm.com/support/knowledgecenter/SSLVMB_24.0.0/spss/tutorials/mlp_bankloan_outputtype_02.html).

For comparison, GainCurvePlot also plots the "wizard curve": the gain curve when the data is sorted according to its true outcome.

To improve presentation quality, the plot is limited to approximately large\_count points (default: 1000). For larger data sets, the data is appropriately randomly sampled down before plotting.

#### Examples

```
set.seed(34903490)
y = abs(rnorm(20)) + 0.1x = abs(y + 0.5*rnorm(20))frm = data.frame(model=x, value=y)
WVPlots::GainCurvePlot(frm, "model", "value",
   title="Example Continuous Gain Curve")
```
GainCurvePlotC *Plot the cumulative gain curve of a sort-order with costs.*

## Description

Plot the cumulative gain curve of a sort-order with costs.

```
GainCurvePlotC(
  frame,
  xvar,
 costVar,
  truthVar,
  title,
  ...,
  estimate_sig = FALSE,
```

```
large\_count = 1000,
 model_color = "darkblue",
 wizard_color = "darkgreen",
  shadow_color = "darkgray"
)
```
#### Arguments

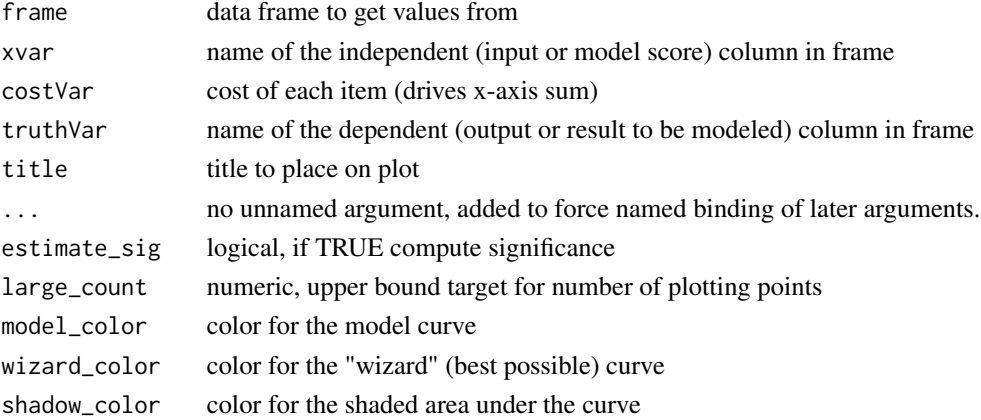

## Details

GainCurvePlotC plots a cumulative gain curve for the case where items have an additional cost, in addition to an outcome value.

The x-axis represents the fraction of total cost experienced when items are sorted by score, and the y-axis represents the cumulative summed true outcome represented by the items seen so far.

For comparison, GainCurvePlotC also plots the "wizard curve": the gain curve when the data is sorted according to its true outcome/cost (the optimal sort order).

To improve presentation quality, the plot is limited to approximately large\_count points (default: 1000). For larger data sets, the data is appropriately randomly sampled down before plotting.

#### See Also

[GainCurvePlot](#page-9-1)

```
set.seed(34903490)
y = abs(rnorm(20)) + 0.1x = abs(y + 0.5*rnorm(20))frm = data.frame(model=x, value=y)
frm$costs=1
frm$costs[1]=5
WVPlots::GainCurvePlotC(frm, "model", "costs", "value",
   title="Example Continuous Gain CurveC")
```
<span id="page-11-0"></span>

<span id="page-12-0"></span>GainCurvePlotWithNotation

*Plot the cumulative gain curve of a sort-order with extra notation*

## Description

Plot the cumulative gain curve of a sort-order with extra notation.

## Usage

```
GainCurvePlotWithNotation(
  frame,
  xvar,
  truthVar,
  title,
  gainx,
 labelfun,
  ...,
  estimate_sig = FALSE,
  large\_count = 1000,model_color = "darkblue",
 wizard_color = "darkgreen",
  shadow_color = "darkgray",
  crosshair_color = "red",
  text_color = "black"
)
```
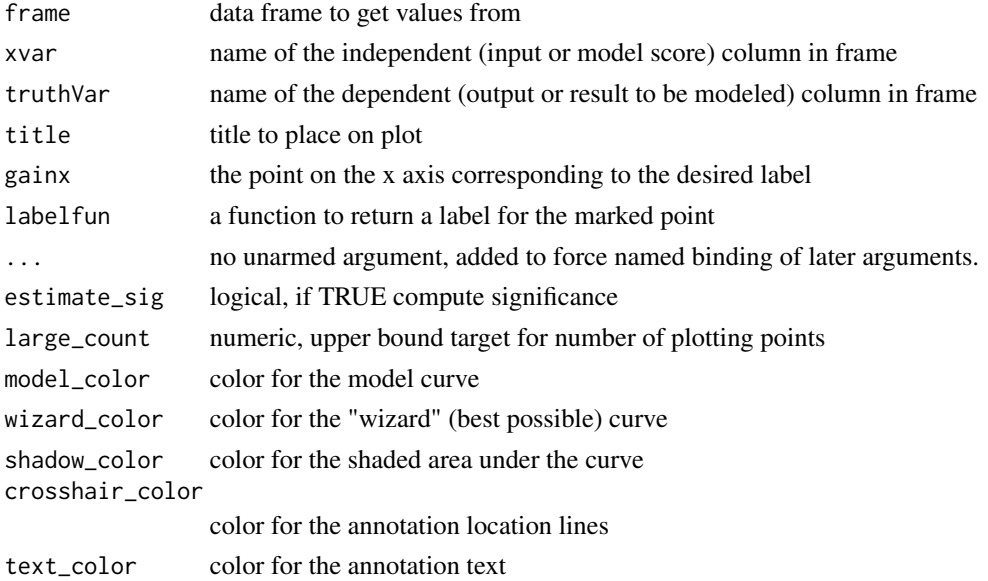

## <span id="page-13-0"></span>Details

This is the standard gain curve plot (see [GainCurvePlot](#page-9-1)) with a label attached to a particular value of x. The label is created by a function labelfun, which takes as inputs the x and y coordinates of a label and returns a string (the label).

## See Also

**[GainCurvePlot](#page-9-1)** 

## Examples

```
set.seed(34903490)
y = abs(rnorm(20)) + 0.1x = abs(y + 0.5*rnorm(20))frm = data.frame(model=x, value=y)
gainx = 0.10 # get the top 10% most valuable points as sorted by the model
# make a function to calculate the label for the annotated point
labelfun = function(gx, gy) {
  pctx = gx*100pcty = gy*100paste("The top ", pctx, "% most valuable points by the model\n",
        "are ", pcty, "% of total actual value", sep='')
}
WVPlots::GainCurvePlotWithNotation(frm, "model", "value",
   title="Example Gain Curve with annotation",
   gainx=gainx,labelfun=labelfun)
```
HexBinPlot *Build a hex bin plot*

#### Description

Build a hex bin plot with rational color coding.

```
HexBinPlot(
  d,
  xvar,
  yvar,
  title,
  ...,
  lightcolor = "#deebf7",
  darkcolor = "#000000",
  bins = 30,
```

```
binwidth = NULL,
 na.rm = FALSE
)
```
#### Arguments

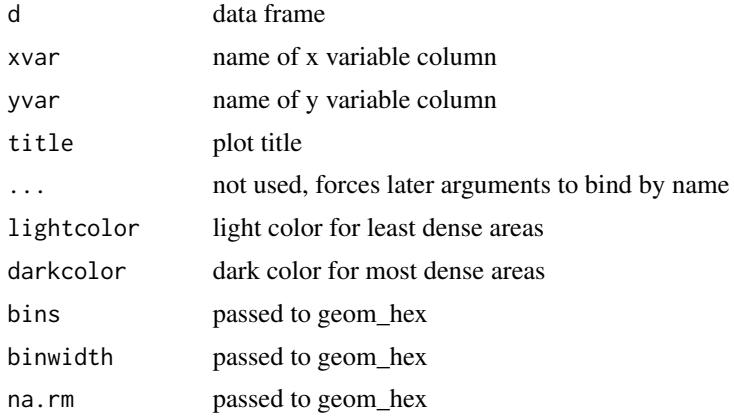

## Details

Builds a standard ggplot2 hexbin plot, with a color scale such that dense areas are colored darker (the default ggplot2 fill scales will color dense areas lighter).

The user can choose an alternate color scale with endpoints lightcolor and darkcolor; it is up to the user to make sure that lightcolor is lighter than darkcolor.

Requires the hexbin package.

## Value

a ggplot2 hexbin plot

#### See Also

[geom\\_hex](#page-0-0)

```
if(requireNamespace("hexbin", quietly = TRUE)) {
  set.seed(634267)
  dframe = data.frame(x =rnorm(1000), y =rnorm(1000))
  print(HexBinPlot(dframe, "x", "y", "Example hexbin"))
  diamonds = ggplot2::diamonds
  print(HexBinPlot(diamonds, "carat", "price", "Diamonds example"))
   # change the colorscale
   print(HexBinPlot(diamonds, "carat", "price", "Diamonds example",
                    lightcolor="#fed98e",
```
darkcolor="#993404"))

LiftCurvePlot *Plot the cumulative lift curve of a sort-order.*

## Description

Plot the cumulative lift curve of a sort-order.

## Usage

```
LiftCurvePlot(
  frame,
  xvar,
  truthVar,
  title,
  ...,
  large_count = 1000,include_wizard = TRUE,
  truth_target = NULL,
  model_color = "darkblue",
  wizard_color = "darkgreen"
\mathcal{L}
```
## Arguments

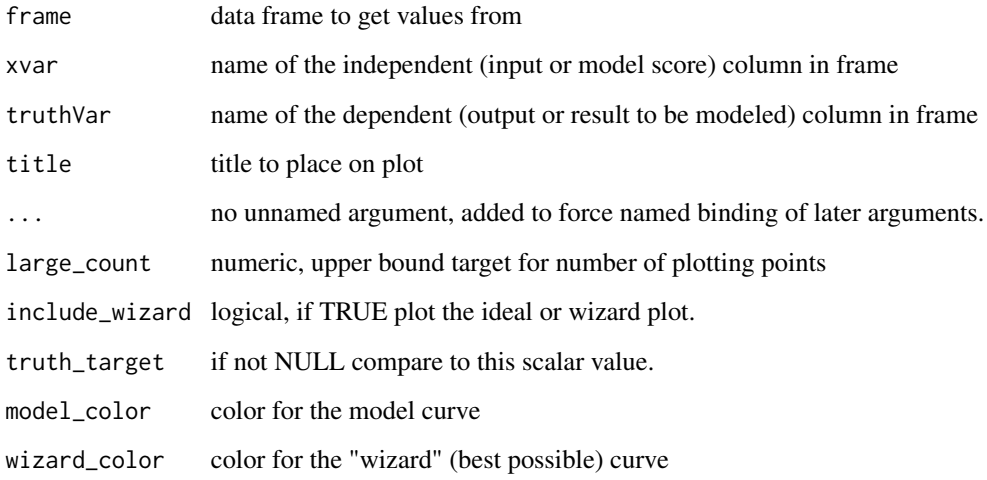

<span id="page-15-0"></span>}

## <span id="page-16-0"></span>LogLogPlot 17

#### Details

The use case for this visualization is to compare a predictive model score to an actual outcome (either binary (0/1) or continuous). In this case the lift curve plot measures how well the model score sorts the data compared to the true outcome value.

The x-axis represents the fraction of items seen when sorted by score, and the y-axis represents the lift seen so far (cummulative value of model over cummulative value of random selection)..

For comparison, LiftCurvePlot also plots the "wizard curve": the lift curve when the data is sorted according to its true outcome.

To improve presentation quality, the plot is limited to approximately large\_count points (default: 1000). For larger data sets, the data is appropriately randomly sampled down before plotting.

## Examples

```
set.seed(34903490)
y = abs(rnorm(20)) + 0.1x = abs(y + 0.5*rnorm(20))frm = data.frame(model=x, value=y)
WVPlots::LiftCurvePlot(frm, "model", "value",
   title="Example Continuous Lift Curve")
```
LogLogPlot *Log-log plot*

#### Description

Plot a trend on log-log paper.

```
LogLogPlot(
  frame,
  xvar,
  yvar,
  title,
  ...,
  use_coord_trans = FALSE,
  point_color = "black",
  linear_color = "#018571",
  quadratic_color = "#a6611a",
  smoothing_color = "blue"
)
```
#### <span id="page-17-0"></span>Arguments

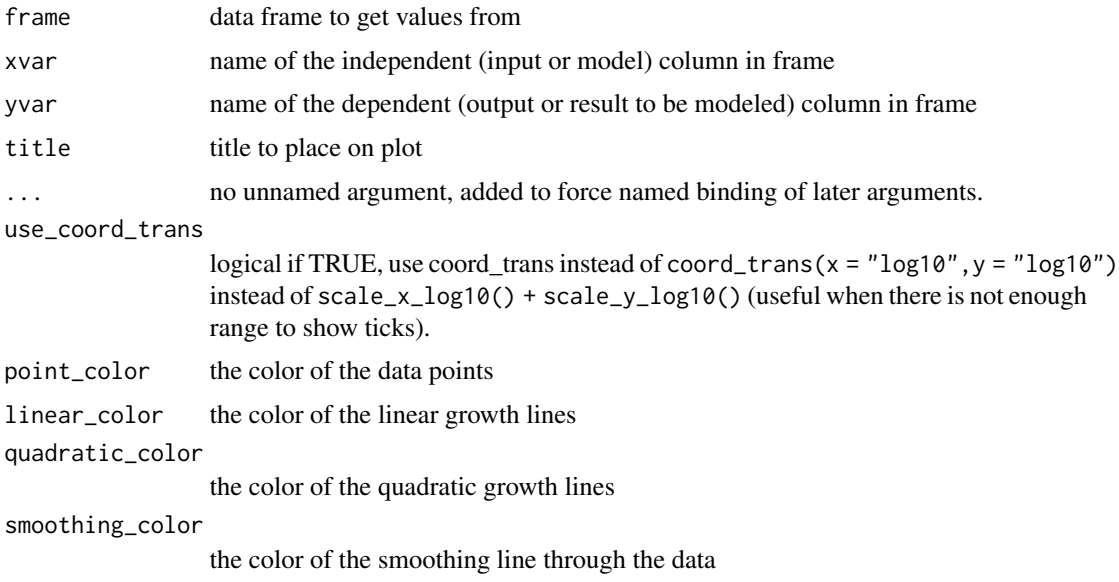

#### Details

This plot is intended for plotting functions that are observed costs or durations as a function of problem size. In this case we expect the ideal or expected cost function to be non-decreasing. Any negative trends are assumed to arise from the noise model. The graph is specialized to compare non-decreasing linear and non-decreasing quadratic growth.

Some care must be taken in drawing conclusions from log-log plots, as the transform is fairly violent. Please see: "(Mar's Law) Everything is linear if plotted log-log with a fat magic marker" (from Akin's Laws of Spacecraft Design [http://spacecraft.ssl.umd.edu/akins\\_laws.html](http://spacecraft.ssl.umd.edu/akins_laws.html)), and "So You Think You Have a Power Law" <http://bactra.org/weblog/491.html>.

## Examples

```
set.seed(5326)
frm = data.frame(x = 1:20)frm$y <- 5 + frm$x + 0.2 * frm$x * frm$x + 0.1*abs(rnorm(nrow(frm)))
WVPlots::LogLogPlot(frm, "x", "y", title="Example Trend")
```
PairPlot *Build a pair plot*

#### Description

Creates a matrix of scatterplots, one for each possible pair of variables.

#### <span id="page-18-0"></span>PairPlot 2012 2013 2014 2022 2023 2024 2022 2022 2023 2024 2022 2023 2024 2022 2023 2024 2022 2023 2024 2022 20

## Usage

```
PairPlot(
  d,
  meas_vars,
  title,
  ...,
  group_var = NULL,
  alpha = 1,
  palette = "Dark2",
  point_color = "darkgray"
\mathcal{E}
```
#### Arguments

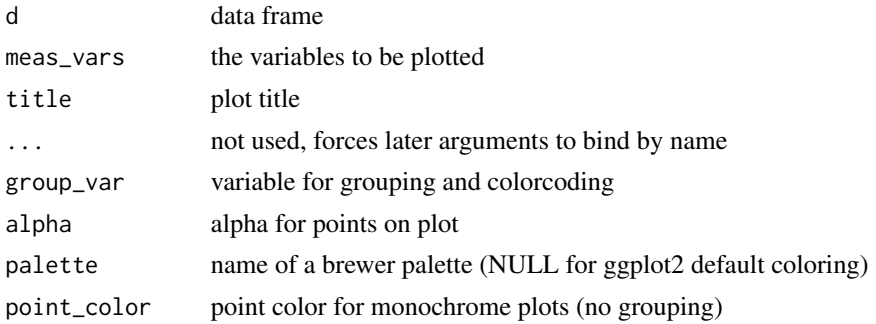

## Details

If palette is NULL, and group\_var is non-NULL, plot colors will be chosen from the default ggplot2 palette. Setting palette to NULL allows the user to choose a non-Brewer palette, for example with [scale\\_color\\_manual](#page-0-0).

## Value

a ggplot2 pair plot

```
PairPlot(iris, colnames(iris)[1:4], "Example plot", group_var = "Species")
# custom palette
colormap = c('#a6611a', '#dfc27d', '#018571')
PairPlot(iris, colnames(iris)[1:4], "Example plot",
         group_var = "Species", palette=NULL) +
        ggplot2::scale_color_manual(values=colormap)
# no color-coding
PairPlot(iris, colnames(iris)[1:4], "Example plot")
```
<span id="page-19-0"></span>PlotDistCountBinomial *Plot count data with a theoretical binomial*

#### Description

Compares empirical count data to a binomial distribution

#### Usage

```
PlotDistCountBinomial(
  frm,
 xvar,
  trial_size,
 title,
  ...,
  p = NULL,limit_to_observed_range = FALSE,
  count_color = "black",
 binom_color = "blue"
)
```
#### Arguments

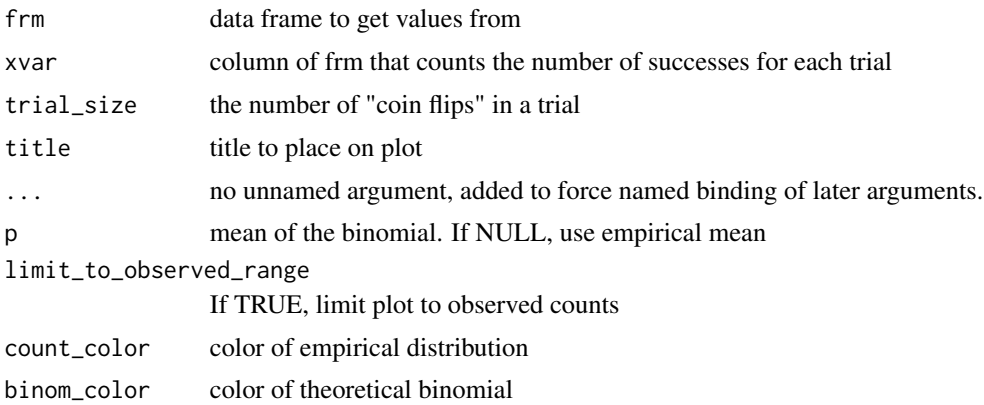

## Details

This function is useful for comparing the number of successes that occur in a series of trials, all of the same size, to a binomial of a given success-probability.

Plots the empirical distribution of successes, and a theoretical matching binomial. If the mean of the binomial, p, is given, the binomial with success-probability p is plotted. Otherwise, p is taken to be the pooled success rate of the data: sum(frm[[xvar]]) / (trial\_size\*nrow(frm)). The mean of the binomial is reported in the subtitle of the plot (to three significant figures).

If limit\_to\_observed\_range is TRUE, the range of the plot will only cover the range of the empirical data. Otherwise, the range of the plot will be 0: trial\_size (the default).

## <span id="page-20-0"></span>See Also

[PlotDistHistBeta](#page-24-1), [PlotDistDensityBeta](#page-21-1),

#### Examples

```
set.seed(23590)
class_size = 35
nclasses = 100
true_frate = 0.4fdata = data.frame(n_female = rbinom(nclasses, class_size, true_frate), stringsAsFactors = FALSE)
title = paste("Distribution of count of female students, class size =", class_size)
# compare to empirical p
PlotDistCountBinomial(fdata, "n_female", class_size, title)
# compare to theoretical p of 0.5
PlotDistCountBinomial(fdata, "n_female", class_size, title,
                      p = 0.5# Example where the distribution is not of a true single binomial
fdata2 = rbind(data.frame(n_female = rbinom(50, class_size, 0.25)),
               data.frame(n_female = rbinom(10, class_size, 0.60)),
               stringsAsFactors = FALSE )
PlotDistCountBinomial(fdata2, "n_female", class_size, title)
```
PlotDistCountNormal *Plot distribution details as a histogram plus matching normal*

#### Description

Compares empirical data to a normal distribution with the same mean and standard deviation.

```
PlotDistCountNormal(
  frm,
  xvar,
  title,
  ...,
  binWidth = c().
  hist_color = "black",
  normal_color = "blue",
 mean_color = "blue",
  sd_color = "blue"
)
```
## <span id="page-21-0"></span>Arguments

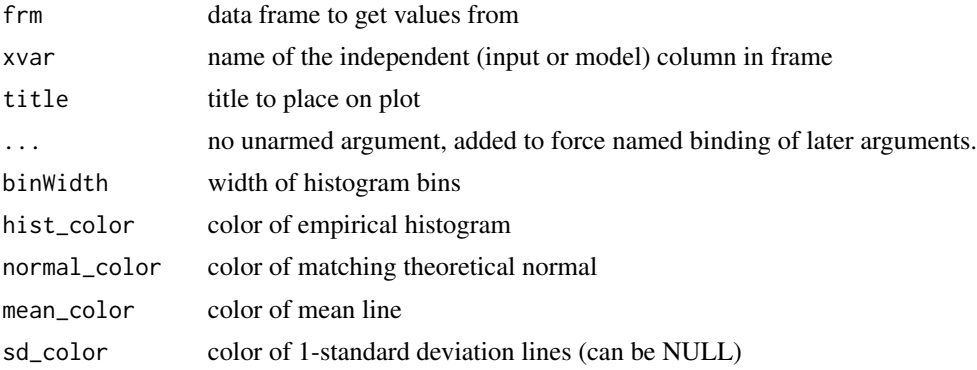

## Details

Plots the histograms of the empirical distribution and of the matching normal distribution. Also plots the mean and plus/minus one standard deviation.

Bin width for the histogram is calculated automatically to yield approximately 50 bins across the range of the data, unless the binWidth argument is explicitly passed in. binWidth is reported in the subtitle of the plot.

## Examples

```
set.seed(52523)
d <- data.frame(wt=100*rnorm(100))
PlotDistCountNormal(d,'wt','example')
# no sd lines
PlotDistCountNormal(d, 'wt', 'example', sd_color=NULL)
```
<span id="page-21-1"></span>PlotDistDensityBeta *Plot empirical rate data as a density with the matching beta distribution*

#### Description

Compares empirical rate data to a beta distribution with the same mean and standard deviation.

```
PlotDistDensityBeta(
  frm,
  xvar,
  title,
  ...,
```

```
curve_color = "lightgray",
 beta_color = "blue",
 mean_color = "blue",
 sd_color = "darkgray"
\lambda
```
## Arguments

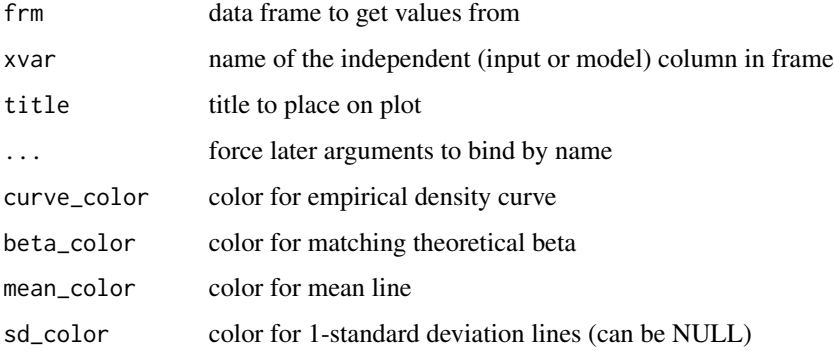

#### Details

Plots the empirical density, the theoretical matching beta, the mean value, and plus/minus one standard deviation from the mean.

```
set.seed(52523)
N = 100pgray = 0.1 # rate of gray horses in the population
herd_size = round(runif(N, min=25, 50))ngray = rbinom(N, herd_size, pgray)
hdata = data.frame(n_gray=ngray, herd_size=herd_size)
# observed rate of gray horses in each herd
hdata$rate_gray = with(hdata, ngray/herd_size)
title = "Observed prevalence of gray horses in population"
PlotDistDensityBeta(hdata, "rate_gray", title) +
  ggplot2::geom_vline(xintercept = pgray, linetype=4, color="maroon") +
  ggplot2::annotate("text", x=pgray+0.01, y=0.01, hjust="left",
                    label = paste("True prevalence =", pgray))
# no sd lines
PlotDistDensityBeta(hdata, "rate_gray", title,
                   sd_color=NULL)
```
<span id="page-23-0"></span>PlotDistDensityNormal *Plot an empirical density with the matching normal distribution*

## Description

Compares empirical data to a normal distribution with the same mean and standard deviation.

## Usage

```
PlotDistDensityNormal(
  frm,
  xvar,
  title,
  ...,
  adjust = 0.5,
  curve_color = "lightgray",
  normal_color = "blue",
 mean_color = "blue",
  sd_color = "darkgray"
)
```
## Arguments

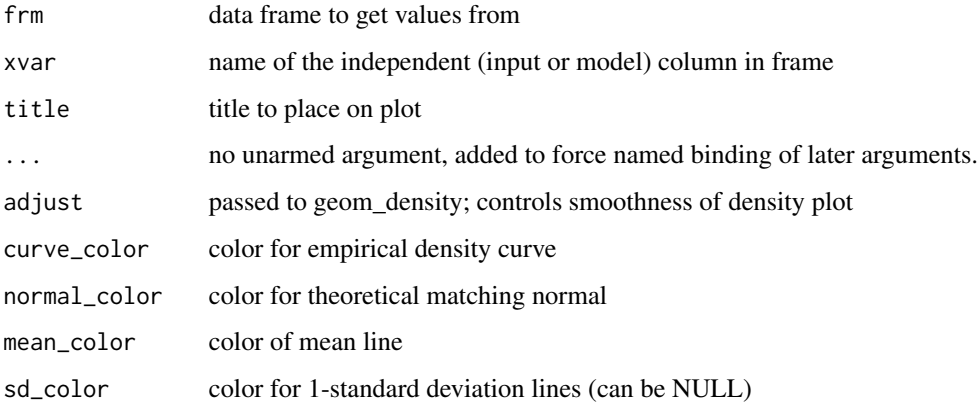

## Details

Plots the empirical density, the theoretical matching normal, the mean value, and plus/minus one standard deviation from the mean.

## See Also

[geom\\_density](#page-0-0)

## <span id="page-24-0"></span>PlotDistHistBeta 25

## Examples

```
set.seed(52523)
d <- data.frame(wt=100*rnorm(100))
PlotDistDensityNormal(d,'wt','example')
# no sd lines
PlotDistDensityNormal(d, 'wt', 'example', sd_color=NULL)
```
<span id="page-24-1"></span>

PlotDistHistBeta *Plot empirical rate data as a histogram plus matching beta*

## Description

Compares empirical rate data to a beta distribution with the same mean and standard deviation.

## Usage

```
PlotDistHistBeta(
  frm,
  xvar,
 title,
  ...,
 bins = 30,
 hist_color = "darkgray",
 beta_color = "blue",
 mean_color = "blue",
 sd_color = "darkgray"
)
```
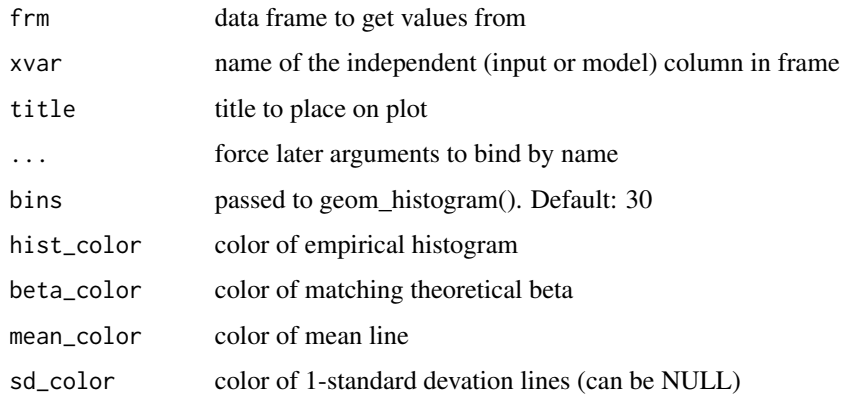

## <span id="page-25-0"></span>Details

Plots the histogram of the empirical distribution and the density of the matching beta distribution. Also plots the mean and plus/minus one standard deviation.

The number of bins for the histogram defaults to 30. The binwidth can also be passed in instead of the number of bins.

## Value

ggplot2 plot

## Examples

```
set.seed(52523)
N = 100pgray = 0.1 # rate of gray horses in the population
herd_size = round(runif(N, min=25, 50))ngray = rbinom(N, herd_size, pgray)
hdata = data.frame(n_gray=ngray, herd_size=herd_size)
# observed rate of gray horses in each herd
hdata$rate_gray = with(hdata, n_gray/herd_size)
title = "Observed prevalence of gray horses in population"
PlotDistHistBeta(hdata, "rate_gray", title) +
  ggplot2::geom_vline(xintercept = pgray, linetype=4, color="maroon") +
  ggplot2::annotate("text", x=pgray+0.01, y=0.01, hjust="left",
                    label = paste("True prevalence =", pgray))
# no sd lines
PlotDistHistBeta(hdata, "rate_gray", title,
                    sd_color=NULL)
```
plotlyROC *Use* plotly *to produce a ROC plot.*

## **Description**

Use plotly to produce a ROC plot.

```
plotlyROC(
 d,
 predCol,
  outcomeCol,
 outcomeTarget,
```

```
title,
  ...,
  estimate_sig = FALSE
\mathcal{L}
```
## Arguments

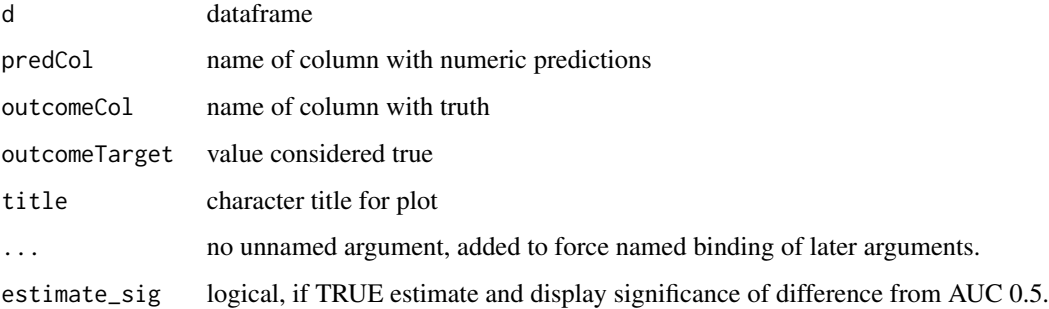

## Value

plotly plot

## See Also

[ROCPlot](#page-33-1)

## Examples

```
if(requireNamespace("plotly", quietly = TRUE)) {
  set.seed(34903490)
  x = \text{norm}(50)y = 0.5*x^2 + 2*x + rnorm(length(x))frm = data.frame(x=x,yC=y>=as.numeric(quantile(y,probs=0.8)))
  plotlyROC(frm, 'x', 'yC', TRUE, 'example plot', estimate_sig = TRUE)
}
```
<span id="page-26-1"></span>plot\_fit\_trajectory *Plot the trajectory of a model fit.*

## Description

Plot a history of model fit performance over the a trajectory of times.

## Usage

```
plot_fit_trajectory(
  d,
  column_description,
  title,
  ...,
  epoch_name = "epoch",
  needs_flip = c(),
  pick_metric = NULL,
  discount_rate = NULL,
  draw_ribbon = FALSE,
  draw_segments = FALSE,
  val\_color = "#d95f02",train\_color = "#1b9e77",pick_color = "#e6ab02"
\mathcal{E}
```
#### Arguments

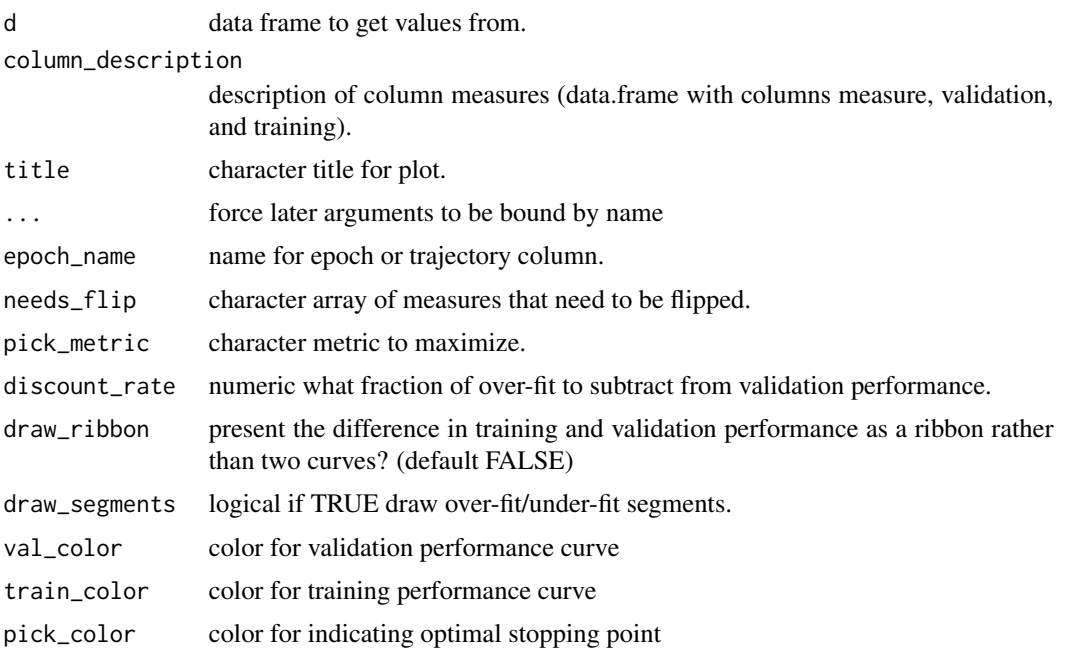

## Details

This visualization can be applied to any staged machine learning algorithm. For example one could plot the performance of a gradient boosting machine as a function of the number of trees added. The fit history data should be in the form given in the example below.

The example below gives a fit plot for a history report from Keras R package. Please see [http://](http://www.win-vector.com/blog/2017/12/plotting-deep-learning-model-performance-trajectories/) [www.win-vector.com/blog/2017/12/plotting-deep-learning-model-performance-trajectories/](http://www.win-vector.com/blog/2017/12/plotting-deep-learning-model-performance-trajectories/) for some examples and details.

## <span id="page-28-0"></span>Value

ggplot2 plot

## See Also

[plot\\_Keras\\_fit\\_trajectory](#page-28-1)

#### Examples

```
d <- data.frame(
 epoch = c(1, 2, 3, 4, 5),
 val_loss = c(0.3769818, 0.2996994, 0.2963943, 0.2779052, 0.2842501),
 val_acc = c(0.8722000, 0.8895000, 0.8822000, 0.8899000, 0.8861000),
 loss = c(0.5067290, 0.3002033, 0.2165675, 0.1738829, 0.1410933),
 acc = c(0.7852000, 0.9040000, 0.9303333, 0.9428000, 0.9545333) )cT <- data.frame(
 measure = c("minus binary cross entropy", "accuracy"),
 training = c("loss", "acc"),
 validation = c("val_loss", "val_acc"),
 stringsAsFactors = FALSE)
plt <- plot_fit_trajectory(
 d,
 column_description = cT,
 needs_flip = "minus binary cross entropy",
 title = "model performance by epoch, dataset, and measure",
 epoch_name = "epoch",
 pick_metric = "minus binary cross entropy",
 discount_rate = 0.1)suppressWarnings(print(plt)) # too few points for loess
```
<span id="page-28-1"></span>plot\_Keras\_fit\_trajectory

```
Plot the trajectory of a Keras model fit.
```
#### Description

Plot a history of model fit performance over the number of training epochs.

#### Usage

plot\_Keras\_fit\_trajectory( d, title, ...,

```
epoch_name = "epoch",
  lossname = "loss",loss_pretty_name = "minus binary cross entropy",
 perfname = "acc",
 perf_pretty_name = "accuracy",
  pick_metric = loss_pretty_name,
  fliploss = TRUE,
  discount_rate = NULL,
  draw_ribbon = FALSE,
  val\_color = "#d95f02",train\_color = "#1b9e77",pick_color = "#e6ab02"
)
```
## Arguments

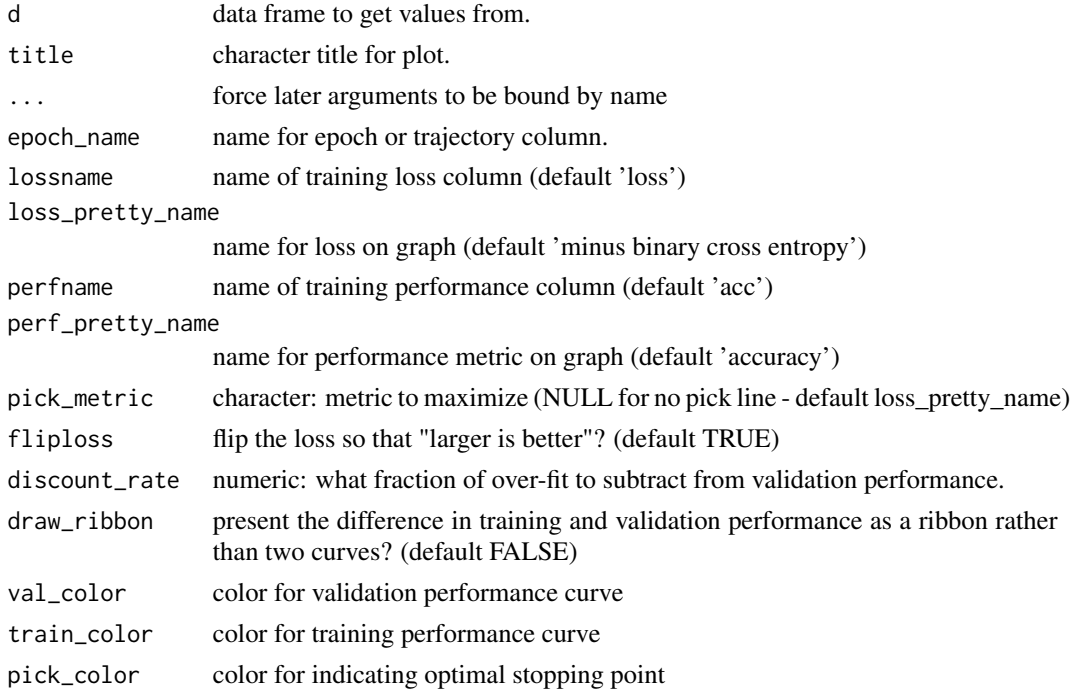

## Details

Assumes a performance matrix that carries information for both training and validation loss, and an additional training and validation performance metric, in the format that a Keras history object returns.

By default, flips the loss so that better performance is larger for both the loss and the performance metric, and then draws a vertical line at the minimum validation loss (maximum flipped validation loss). If you choose not to flip the loss, you should not use the loss as the pick\_metric.

The example below gives a fit plot for a history report from Keras R package. Please see [http:](http://winvector.github.io/FluidData/PlotExample/KerasPerfPlot.html) [//winvector.github.io/FluidData/PlotExample/KerasPerfPlot.html](http://winvector.github.io/FluidData/PlotExample/KerasPerfPlot.html) for some details.

#### <span id="page-30-0"></span>PRPlot 31

## Value

ggplot2 plot

## See Also

[plot\\_fit\\_trajectory](#page-26-1)

## Examples

```
# example data (from Keras)
d <- data.frame(
 val_loss = c(0.3769818, 0.2996994, 0.2963943, 0.2779052, 0.2842501),
 val_acc = c(0.8722000, 0.8895000, 0.8822000, 0.8899000, 0.8861000),
 loss = c(0.5067290, 0.3002033, 0.2165675, 0.1738829, 0.1410933),acc = c(0.7852000, 0.9040000, 0.9303333, 0.9428000, 0.9545333) )plt <- plot_Keras_fit_trajectory(
 d,
 title = "model performance by epoch, dataset, and measure")
suppressWarnings(print(plt)) # too few points for loess
```
<span id="page-30-1"></span>

PRPlot *Plot Precision-Recall plot.*

## Description

Plot Precision-Recall plot.

#### Usage

```
PRPlot(frame, xvar, truthVar, truthTarget, title, ..., estimate_sig = FALSE)
```
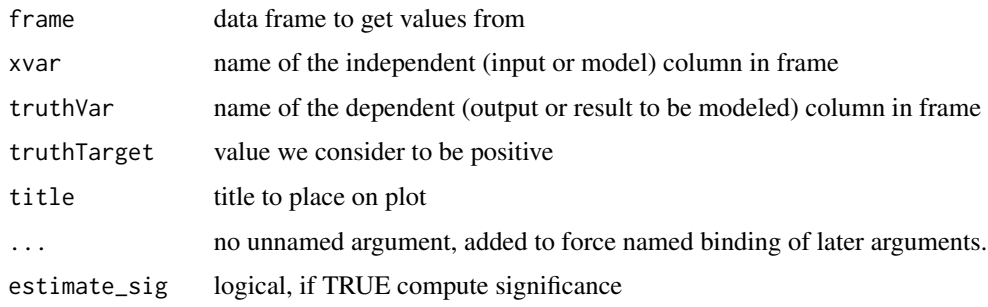

## <span id="page-31-0"></span>Details

See http://www.nature.com/nmeth/journal/v13/n8/full/nmeth.3945.html for a discussion of precision and recall, and how the precision/recall plot relates to the ROC plot.

In addition to plotting precision versus recall, PRPlot reports the best achieved F1 score, and plots an isoline corresponding to that F1 score.

## See Also

[ROCPlot](#page-33-1)

## Examples

```
set.seed(34903490)
x = rnorm(50)y = 0.5*x^2 + 2*x + rnorm(length(x))frm = data.frame(x=x,y=y,yC=y>=as.numeric(quantile(y,probs=0.8)))
frm$absY <- abs(frm$y)
frm$posY = frm$y > 0frm$costX = 1WVPlots::PRPlot(frm, "x", "yC", TRUE, title="Example Precision-Recall plot")
```
<span id="page-31-1"></span>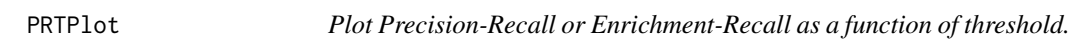

## Description

Plot classifier performance metrics as a function of threshold.

```
PRTPlot(
  frame,
  predVar,
  truthVar,
  truthTarget,
  title,
  ...,
 plotvars = c("precision", "recall"),
  thresholdrange = c(-Inf, Inf),
  linecolor = "black"
)
```
#### <span id="page-32-0"></span>PRTPlot 33

#### Arguments

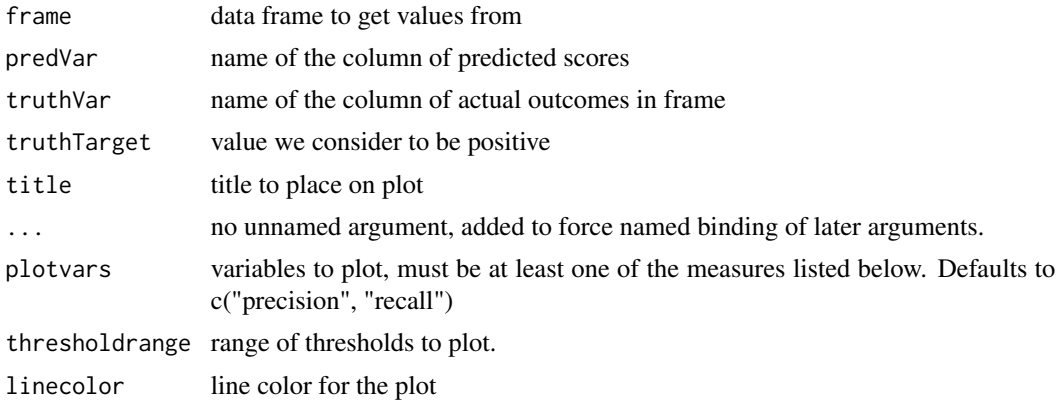

#### Details

For a classifier, the precision is what fraction of predicted positives are true positives; the recall is what fraction of true positives the classifier finds, and the enrichment is the ratio of classifier precision to the average rate of positives. Plotting precision-recall or enrichment-recall as a function of classifier score helps identify a score threshold that achieves an acceptable tradeoff between precision and recall, or enrichment and recall.

In addition to precision/recall, PRTPlot can plot a number of other metrics:

- precision: fraction of predicted positives that are true positives
- recall: fraction of true positives that were predicted to be true
- enrichment: ratio of classifier precision to prevalence of positive class
- sensitivity: the same as recall (also known as the true positive rate)
- specificity: fraction of true negatives to all negatives (or 1 false\_positive\_rate)
- false\_positive\_rate: fraction of negatives predicted to be true over all negatives

For example, plotting sensitivity/false\_positive\_rate as functions of threshold will "unroll" an ROC Plot.

Plots are in a single column, in the order specified by plotvars.

#### See Also

[PRPlot](#page-30-1), [ROCPlot](#page-33-1)

```
df <- iris
df$isVersicolor <- with(df, Species=='versicolor')
model = glm(isVersicolor ~ Petal.Length + Petal.Width + Sepal.Length + Sepal.Width,data=df, family=binomial)
df$pred = predict(model, newdata=df, type="response")
```
<span id="page-33-0"></span>WVPlots::PRTPlot(df, "pred", "isVersicolor", TRUE, title="Example Precision-Recall threshold plot")

```
WVPlots::PRTPlot(df, "pred", "isVersicolor", TRUE,
                 plotvars = c("sensitivity", "specificity", "false_positive_rate"),
                 title="Sensitivity/specificity/FPR as functions of threshold")
```
<span id="page-33-1"></span>ROCPlot *Plot receiver operating characteristic plot.*

## Description

Plot receiver operating characteristic plot.

## Usage

```
ROCPlot(
  frame,
  xvar,
  truthVar,
  truthTarget,
  title,
  ...,
  estimate_sig = FALSE,
  returnScores = FALSE,
 nrep = 100,
 parallelCluster = NULL,
  curve_color = "darkblue",
  fill_color = "black",
  diag_color = "black"
)
```
## Arguments

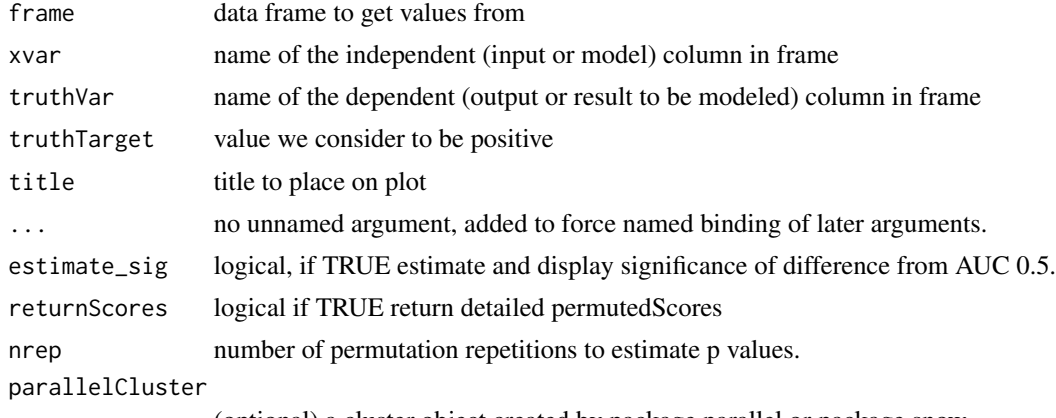

(optional) a cluster object created by package parallel or package snow.

#### <span id="page-34-0"></span>ROCPlotPair 35

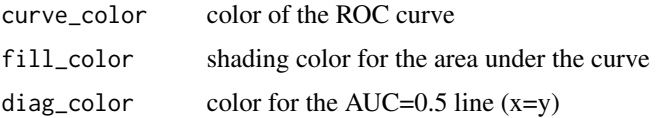

## Details

See http://www.nature.com/nmeth/journal/v13/n8/full/nmeth.3945.html for a discussion of true positive and false positive rates, and how the ROC plot relates to the precision/recall plot.

## See Also

[PRTPlot](#page-31-1)

#### Examples

```
set.seed(34903490)
x = \text{rnorm}(50)y = 0.5*x^2 + 2*x + \text{norm}(\text{length}(x))frm = data.frame(x=x,yC=y>=as.numeric(quantile(y,probs=0.8)))
WVPlots::ROCPlot(frm, "x", "yC", TRUE, title="Example ROC plot", estimate_sig = TRUE)
```
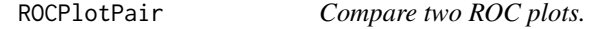

## Description

Plot two receiver operating characteristic curves from the same data.frame.

```
ROCPlotPair(
  frame,
  xvar1,
 xvar2,
  truthVar,
  truthTarget,
  title,
  ...,
  estimate_sig = FALSE,
  returnScores = FALSE,
  nrep = 100,
 parallelCluster = NULL,
  palette = "Dark2"
\mathcal{E}
```
## Arguments

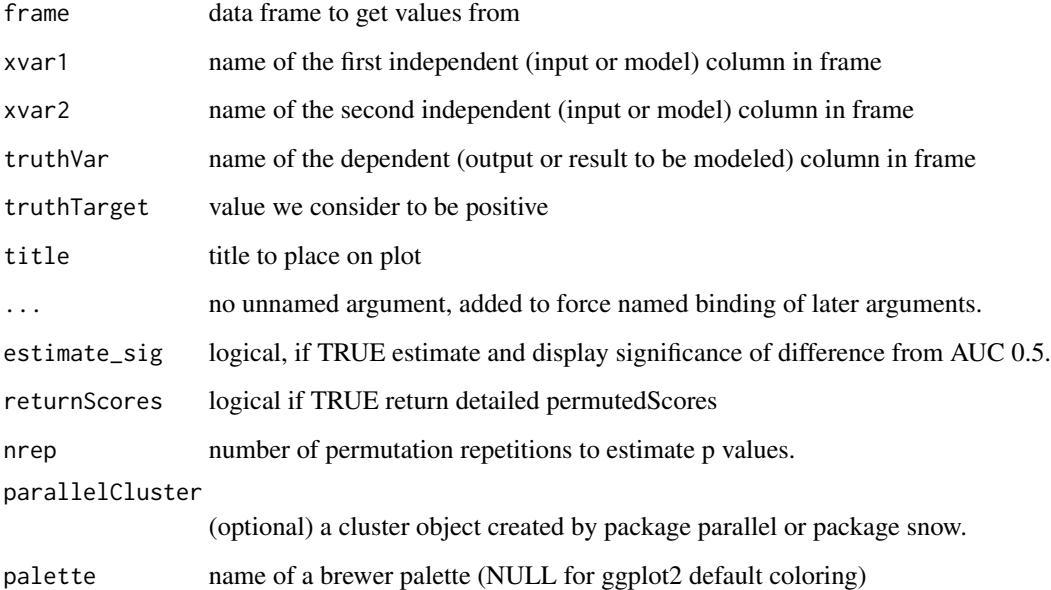

## Details

The use case for this function is to compare the performance of two models when applied to a data set, where the predictions from both models are columns of the same data frame.

If palette is NULL, plot colors will be chosen from the default ggplot2 palette. Setting palette to NULL allows the user to choose a non-Brewer palette, for example with [scale\\_color\\_manual](#page-0-0).

#### See Also

[ROCPlot](#page-33-1)

```
set.seed(34903490)
x1 = \text{norm}(50)x2 = rnorm(length(x1))y = 0.2*x2^2 + 0.5*x2 + x1 + \text{norm}(\text{length}(x1))frm = data.frame(x1=x1,x2=x2,yC=y>=as.numeric(quantile(y,probs=0.8)))
# WVPlots::ROCPlot(frm, "x1", "yC", TRUE, title="Example ROC plot")
# WVPlots::ROCPlot(frm, "x2", "yC", TRUE, title="Example ROC plot")
WVPlots::ROCPlotPair(frm, "x1", "x2", "yC", TRUE,
   title="Example ROC pair plot", estimate_sig = TRUE)
```
<span id="page-35-0"></span>

<span id="page-36-0"></span>

## Description

Plot two receiver operating characteristic curves from different data frames.

## Usage

```
ROCPlotPair2(
  nm1,
  frame1,
  xvar1,
  truthVar1,
  truthTarget1,
  nm2,
  frame2,
  xvar2,
  truthVar2,
  truthTarget2,
  title,
  ...,
  estimate_sig = TRUE,
  returnScores = FALSE,
  nrep = 100,
  parallelCluster = NULL,
  palette = "Dark2"
)
```
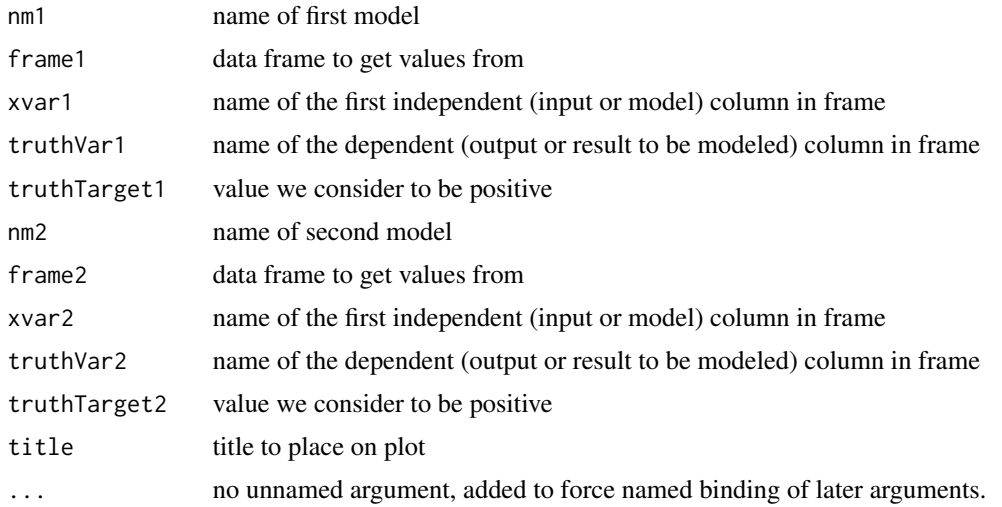

<span id="page-37-0"></span>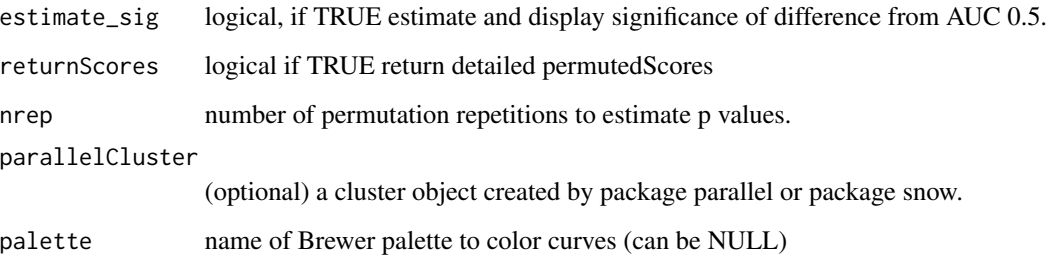

#### Details

Use this curve to compare model predictions to true outcome from two data frames, each of which has its own model predictions and true outcome columns.

If palette is NULL, plot colors will be chosen from the default ggplot2 palette. Setting palette to NULL allows the user to choose a non-Brewer palette, for example with [scale\\_color\\_manual](#page-0-0).

#### See Also

[ROCPlot](#page-33-1)

#### Examples

```
set.seed(34903490)
x1 = rnorm(50)x2 = rnorm(length(x1))y = 0.2*x2^2 + 0.5*x2 + x1 + \text{norm}(\text{length}(x1))frm = data.frame(x1=x1,x2=x2,yC=y>=as.numeric(quantile(y,probs=0.8)))
# WVPlots::ROCPlot(frm, "x1", "yC", TRUE, title="Example ROC plot")
# WVPlots::ROCPlot(frm, "x2", "yC", TRUE, title="Example ROC plot")
WVPlots::ROCPlotPair2('train',frm, "x1", "yC", TRUE,
                       'test', frm, "x2", "yC", TRUE,
                      title="Example ROC pair plot", estimate_sig = TRUE)
```
run\_WVPlots\_tests *Run WVPlots package tests.*

## Description

For all files with names of the form "^test\_.+\.R\$" in the package directory unit\_tests run all functions with names of the form "^test\_.+\$" as RUnit tests. Attaches RUnit and pkg, requires RUnit. Stops on error.

run\_WVPlots\_tests 39

## Usage

```
run_WVPlots_tests(
  ...,
 verbose = TRUE,
 package_test_dirs = "unit_tests",
  test_dirs = character(0),
 stop_on_issue = TRUE,
 stop_if_no_tests = TRUE,
  require_RUnit_attached = FALSE,
  require_pkg_attached = TRUE,
 rngKind = "Mersenne-Twister",
 rngNormalKind = "Inversion"
)
```
## Arguments

![](_page_38_Picture_125.jpeg)

## Details

Based on Rcpp/doRUnit.R.

## Value

RUnit test results (invisible).

<span id="page-39-1"></span><span id="page-39-0"></span>

## Description

Plot a boxplot with the data points superimposed.

## Usage

```
ScatterBoxPlot(
  frm,
  xvar,
  yvar,
  title,
  ...,
  pt\_alpha = 0.3,
  pt_color = "black",
  box_color = "black",
 box_fill = "lightgray"
\mathcal{L}
```
## Arguments

![](_page_39_Picture_136.jpeg)

## Details

xvar is a discrete variable and yvar is a continuous variable.

## See Also

**[ScatterBoxPlotH](#page-40-1)** 

## <span id="page-40-0"></span>ScatterBoxPlotH 41

## Examples

```
classes = c("a", "b", "c")means = c(2, 4, 3)names(means) = classes
label = sample(classes, size=1000, replace=TRUE)
meas = means[label] + rnorm(1000)
frm2 = data.frame(label=label,
                 meas = meas)
WVPlots::ScatterBoxPlot(frm2, "label", "meas", pt_alpha=0.2, title="Example Scatter/Box plot")
```
<span id="page-40-1"></span>ScatterBoxPlotH *Plot a scatter box plot in horizontal mode.*

## Description

Plot a boxplot with the data points superimposed. Box plots are aligned horizontally.

#### Usage

```
ScatterBoxPlotH(
  frm,
  xvar,
  yvar,
  title,
  ...,
  pt\_alpha = 0.3,
  pt_color = "black",
  box_color = "black",
  box_fill = "lightgray"
\mathcal{L}
```
![](_page_40_Picture_145.jpeg)

## <span id="page-41-0"></span>Details

xvar is a continuous variable and yvar is a discrete variable.

#### See Also

**[ScatterBoxPlot](#page-39-1)** 

## Examples

```
classes = c("a", "b", "c")means = c(2, 4, 3)names(means) = classes
label = sample(classes, size=1000, replace=TRUE)
meas = means[label] + rnorm(1000)
frm2 = data.frame(label=label,
                  meas = meas)
WVPlots::ScatterBoxPlotH(frm2, "meas", "label", pt_alpha=0.2, title="Example Scatter/Box plot")
```
<span id="page-41-1"></span>ScatterHist *Plot a scatter plot with marginals.*

## Description

Plot a scatter plot with optional smoothing curves or contour lines, and marginal histogram/density plots. Based on <http://www.win-vector.com/blog/2015/06/wanted-a-perfect-scatterplot-with-marginals/>. See also ggExtra::ggMarginal.

```
ScatterHist(
  frame,
  xvar,
  yvar,
  title,
  ...,
  smoothmethod = "lm",
  estimate_sig = FALSE,
  minimal_labels = TRUE,
  binwidth_x = NULL,binwidth_{v} = NULL,
  adjust_x = 1,
  adjust_y = 1,
  point_alpha = 0.5,
  contour = FALSE,
  point_color = "black",
```
## ScatterHist 43

```
hist_color = "gray",
smoothing_color = "blue",
density_color = "blue",
contour_color = "blue"
```
## Arguments

)

![](_page_42_Picture_190.jpeg)

## Details

If smoothmethod is:

- 'auto', 'loess' or 'gam': the appropriate smoothing curve is added to the scatterplot.
- 'lm' (the default): the best fit line is added to the scatterplot.
- 'identity': the line  $x = y$  is added to the scatterplot. This is useful for comparing model predictions to true outcome.
- 'none': no smoothing line is added to the scatterplot.

If estimate\_sig is TRUE and smoothmethod is:

• 'lm': the R-squared of the linear fit is reported.

<span id="page-43-0"></span>• 'identity': the R-squared of the exact relation between xvar and yvar is reported.

Note that the identity R-squared is NOT the square of the correlation between xvar and yvar (which includes an implicit shift and scale). It is the coefficient of determination between xvar and yvar, and can be negative. See [https://en.wikipedia.org/wiki/Coefficient\\_of\\_determination](https://en.wikipedia.org/wiki/Coefficient_of_determination) for more details. If xvar is the output of a model to predict yvar, then the identity R-squared, not the lm R-squared, is the correct measure.

If smoothmethod is neither 'lm' or 'identity' then estimate\_sig is ignored.

#### Value

plot grid

#### See Also

[ScatterHistC](#page-43-1)

#### Examples

```
set.seed(34903490)
x = rnorm(50)y = 0.5*x^2 + 2*x + rnorm(length(x))frm = data.frame(x=x,y=y)WVPlots::ScatterHist(frm, "x", "y",
  title= "Example Fit",
  smoothmethod = "gam",
  contour = TRUE)
# Same plot with custom colors
WVPlots::ScatterHist(frm, "x", "y",
  title= "Example Fit",
  smoothmethod = "gam",
  contour = TRUE,
  point_color = "#006d2c", # dark green
  hist_color = "#6baed6", # medium blue
  smoothing_color = "#54278f", # dark purple
  density_color = "#08519c", # darker blue
  contour_color = "#9e9ac8") # lighter purple
```
<span id="page-43-1"></span>ScatterHistC *Plot a conditional scatter plot with marginals.*

#### Description

Plot a scatter plot conditioned on a discrete variable, with marginal conditional density plots.

## <span id="page-44-0"></span>ScatterHistC 45

## Usage

```
ScatterHistC(
 frame,
 xvar,
 yvar,
 cvar,
  title,
  ...,
  annot_size = 3,
 colorPalette = "Dark2",
 adjust_x = 1,
 adjust_y = 1)
```
## Arguments

![](_page_44_Picture_164.jpeg)

## Details

xvar and yvar are the coordinates of the points, and cvar is the discrete conditioning variable that indicates which category each point (x,y) belongs to.

## Value

plot grid

#### See Also

[ScatterHist](#page-41-1)

```
set.seed(34903490)
frm = data.frame(x=rnorm(50),y=rnorm(50))
frm$cat <- frm$x+frm$y>0
WVPlots::ScatterHistC(frm, "x", "y", "cat",
```
title="Example Conditional Distribution")

<span id="page-45-0"></span>ScatterHistN *Plot a height scatter plot with marginals.*

## Description

Plot a scatter plot conditioned on a continuous variable, with marginal conditional density plots.

#### Usage

```
ScatterHistN(
  frame,
 xvar,
 yvar,
 zvar,
  title,
  ...,
  annot_size = 3,
  colorPalette = "RdYlBu",
  nclus = 3,
  adjust_x = 1,
  adjust_y = 1)
```
## Arguments

![](_page_45_Picture_164.jpeg)

#### Details

xvar and yvar are the coordinates of the points, and zvar is the continuous conditioning variable. zvar is partitioned into nclus disjoint ranges (by default, 3), which are then treated as discrete categories.The scatterplot and marginal density plots are color-coded by these categories.

## <span id="page-46-0"></span>ShadedDensity 47

## See Also

[ScatterHistC](#page-43-1)

## Examples

```
set.seed(34903490)
frm = data.frame(x=rnorm(50),y=rnorm(50))
frm$z <- frm$x+frm$y
WVPlots::ScatterHistN(frm, "x", "y", "z", title="Example Joint Distribution")
```
<span id="page-46-1"></span>ShadedDensity *Plot the distribution of a variable with a tail shaded*

#### Description

Plot the distribution of a variable with a tail shaded. Annotate with the area of the shaded region.

## Usage

```
ShadedDensity(
  frame,
  xvar,
  threshold,
  title,
  ...,
  tail = "left",
  linecolor = "darkgray",
  shading = "darkblue",
  annotate_area = TRUE
\overline{\phantom{a}}
```
![](_page_46_Picture_135.jpeg)

## See Also

[ShadedDensityCenter](#page-47-1)

#### Examples

```
set.seed(52523)
d = data.frame(meas=rnorm(100))
threshold = -1.5WVPlots::ShadedDensity(d, "meas", threshold,
                       title="Example shaded density plot, left tail")
WVPlots::ShadedDensity(d, "meas", -threshold, tail="right",
                       title="Example shaded density plot, right tail")
```
<span id="page-47-1"></span>ShadedDensityCenter *Plot the distribution of a variable with a center region shaded*

## Description

Plot the distribution of a variable with a center region shaded. Annotate with the area of the shaded region.

#### Usage

```
ShadedDensityCenter(
  frame,
  xvar,
 boundaries,
  title,
  ...,
  linecolor = "darkgray",
  shading = "darkblue",
  annotate_area = TRUE
)
```
![](_page_47_Picture_139.jpeg)

<span id="page-47-0"></span>

## <span id="page-48-0"></span>ShadowHist 49

## See Also

[ShadedDensity](#page-46-1)

## Examples

```
set.seed(52523)
d = data.frame(meas=rnorm(100))
boundaries = c(-1.5, 1.5)WVPlots::ShadedDensityCenter(d, "meas", boundaries,
                       title="Example center-shaded density plot")
```
<span id="page-48-1"></span>ShadowHist *Plot a Shadow Histogram Plot*

## Description

Plot a histogram of a continuous variable xvar, faceted on a categorical conditioning variable, condvar. Each faceted plot also shows a "shadow plot" of the unconditioned histogram for comparison.

## Usage

```
ShadowHist(
  frm,
  xvar,
  condvar,
  title,
  ...,
  ncol = 1,
  monochrome = FALSE,
  palette = "Dark2",
  fillcolor = "darkblue",
  bins = 30,
  binwidth = NULL
\mathcal{L}
```
![](_page_48_Picture_147.jpeg)

<span id="page-49-0"></span>50 ShadowPlot

![](_page_49_Picture_181.jpeg)

#### Details

Currently supports only the bins and binwidth arguments (see [geom\\_histogram](#page-0-0)), but not the center, boundary, or breaks arguments.

By default, the facet plots are arranged in a single column. This can be changed with the optional ncol argument.

If palette is NULL, and monochrome is FALSE, plot colors will be chosen from the default ggplot2 palette. Setting palette to NULL allows the user to choose a non-Brewer palette, for example with [scale\\_fill\\_manual](#page-0-0). For consistency with previous releases, ShadowHist defaults to monochrome = FALSE, while [ShadowPlot](#page-49-1) defaults to monochrome = TRUE.

Please see here for some interesting discussion https://drsimonj.svbtle.com/plotting-background-data-for-group

#### Value

a ggplot2 histogram plot

#### Examples

```
ShadowHist(iris, "Petal.Length", "Species",
           title = "Petal Length distribution by Species")
# make all the facets the same color
ShadowHist(iris, "Petal.Length", "Species",
           monochrome=TRUE,
           title = "Petal Length distribution by Species")
```
<span id="page-49-1"></span>ShadowPlot *Plot a Shadow Bar Plot*

#### Description

Plot a bar chart of row counts conditioned on the categorical variable condvar, faceted on a second categorical variable, refinevar. Each faceted plot also shows a "shadow plot" of the totals conditioned on condvar alone.

#### <span id="page-50-0"></span>ShadowPlot 51

#### Usage

```
ShadowPlot(
  frm,
  condvar,
  refinevar,
  title,
  ...,
  monochrome = TRUE,
 palette = "Dark2",
  fillcolor = "darkblue",
  ncol = 1)
```
#### Arguments

![](_page_50_Picture_184.jpeg)

## Details

This plot enables comparisons of subpopulation totals across both condvar and refinevar simultaneously.

By default, the facet plots are arranged in a single column. This can be changed with the optional ncol argument.

If palette is NULL, and monochrome is FALSE, plot colors will be chosen from the default ggplot2 palette. Setting palette to NULL allows the user to choose a non-Brewer palette, for example with [scale\\_fill\\_manual](#page-0-0). For consistency with previous releases, ShadowPlot defaults to monochrome = TRUE, while [ShadowHist](#page-48-1) defaults to monochrome = FALSE.

Please see here for some interesting discussion https://drsimonj.svbtle.com/plotting-background-data-for-group

#### Value

a ggplot2 bar chart counting examples grouped by condvar, faceted by refinevar.

## <span id="page-51-0"></span>Examples

```
ShadowPlot(mtcars, "carb", "cyl",
           title = "Number of example cars by carb and cyl counts")
# colorcode the facets
ShadowPlot(mtcars, "carb", "cyl",
          monochrome = FALSE,
           title = "Number of example cars by carb and cyl counts")
```
WVPlots *WVPlots: Common Plots for Analysis*

## Description

Select data analysis plots, under a standardized calling interface implemented on top of ggplot2 and plotly. Plots of interest include: ROC, gain curve, scatter plot with marginal distributions, conditioned scatter plot with marginal densities. box and stem with matching theoretical distribution, density with matching theoretical distribution.

#### Details

For more information:

- vignette(package='WVPlots')
- RShowDoc('WVPlots\_examples',package='WVPlots')
- Website: <https://github.com/WinVector/WVPlots>

# <span id="page-52-0"></span>Index

#### BinaryYScatterPlot, [3](#page-2-0)

ClevelandDotPlot, [4](#page-3-0) ConditionalSmoothedScatterPlot, [5](#page-4-0)

DiscreteDistribution, [7](#page-6-0) DoubleDensityPlot, [7](#page-6-0) DoubleHistogramPlot, [9](#page-8-0)

GainCurvePlot, [10,](#page-9-0) *[12](#page-11-0)*, *[14](#page-13-0)* GainCurvePlotC, [11](#page-10-0) GainCurvePlotWithNotation, [13](#page-12-0) geom\_density, *[24](#page-23-0)* geom\_hex, *[15](#page-14-0)* geom\_histogram, *[50](#page-49-0)*

HexBinPlot, [14](#page-13-0)

LiftCurvePlot, [16](#page-15-0) LogLogPlot, [17](#page-16-0)

PairPlot, [18](#page-17-0) plot\_fit\_trajectory, [27,](#page-26-0) *[31](#page-30-0)* plot\_Keras\_fit\_trajectory, *[29](#page-28-0)*, [29](#page-28-0) PlotDistCountBinomial, [20](#page-19-0) PlotDistCountNormal, [21](#page-20-0) PlotDistDensityBeta, *[21](#page-20-0)*, [22](#page-21-0) PlotDistDensityNormal, [24](#page-23-0) PlotDistHistBeta, *[21](#page-20-0)*, [25](#page-24-0) plotlyROC, [26](#page-25-0) PRPlot, [31,](#page-30-0) *[33](#page-32-0)* PRTPlot, [32,](#page-31-0) *[35](#page-34-0)*

ROCPlot, *[27](#page-26-0)*, *[32,](#page-31-0) [33](#page-32-0)*, [34,](#page-33-0) *[36](#page-35-0)*, *[38](#page-37-0)* ROCPlotPair, [35](#page-34-0) ROCPlotPair2, [37](#page-36-0) run\_WVPlots\_tests, [38](#page-37-0)

scale\_color\_manual, *[19](#page-18-0)*, *[36](#page-35-0)*, *[38](#page-37-0)* scale\_fill\_manual, *[6](#page-5-0)*, *[8,](#page-7-0) [9](#page-8-0)*, *[50,](#page-49-0) [51](#page-50-0)* ScatterBoxPlot, [40,](#page-39-0) *[42](#page-41-0)*

ScatterBoxPlotH, *[40](#page-39-0)*, [41](#page-40-0) ScatterHist, [42,](#page-41-0) *[45](#page-44-0)* ScatterHistC, *[44](#page-43-0)*, [44,](#page-43-0) *[47](#page-46-0)* ScatterHistN, [46](#page-45-0) ShadedDensity, [47,](#page-46-0) *[49](#page-48-0)* ShadedDensityCenter, *[48](#page-47-0)*, [48](#page-47-0) ShadowHist, [49,](#page-48-0) *[51](#page-50-0)* ShadowPlot, *[50](#page-49-0)*, [50](#page-49-0)

WVPlots, [52](#page-51-0)